## **Checking a Student Enrolment LaDIS - Quick Reference Guide**

This QRG is specific to checking a student enrolment status. Also refer to Enrol Student In Existing Training Stage Schedule and Enrol Students in Units of Competency Stage Schedule for further guidelines.

## **Check Enrolment Status**

Before you begin, you need to determine if the student is already enrolled. You can do this by clicking **Training Records>Enrolments** then selecting the **Program and Stage** tab. From here you can search for the specific Program Name:

| Person Schedule Progra | am and Stage AQF | AQF Program (Qualification) Company/Group                                   |        |          |           |               |  |  |
|------------------------|------------------|-----------------------------------------------------------------------------|--------|----------|-----------|---------------|--|--|
| Program                | Program Version  |                                                                             | Stream | Duration | Is Active | Enrolment Cou |  |  |
| т                      | т                | T                                                                           |        | т        | T         | т             |  |  |
| 22202VIC               | 0                | Course in Australasian Inter-service Incident Management System (AIIMS)     |        |          | True      | 906           |  |  |
| 22288VIC               | 0                | Course in Basic Wildfire Awareness                                          |        |          | True      | 304           |  |  |
| 22459VIC               | 0                | Course in the Australasian Inter-service Incident Management System (AIIMS) |        |          | True      | 58            |  |  |
| R_AAS                  | 0                | Air Attack Supervisor                                                       |        |          | True      | 71            |  |  |
| R_AAS_E                | 0                | Air Attack Supervisor (Erikson)                                             |        |          | False     | 8             |  |  |
| R_AAS_P                | 0                | Air Attack Supervisor (Provision)                                           |        |          | False     | 17            |  |  |
| R_ACO                  | 0                | Altona Cache Operator                                                       |        |          | False     | 0             |  |  |
| R_ACS                  | 0                | Altona Cache Supervisor                                                     |        |          | False     | 0             |  |  |
| R_ADMSCM               | 0                | Aerial Driptorch Support Crew Member                                        |        |          | True      | 176           |  |  |
| R_ADO                  | 0                | Aerial Driptorch Operator                                                   |        |          | True      | 68            |  |  |

Once the Program has been located, click on the arrow next to it to display all the courses attached, then click on the arrow next to the course you wish to search (e.g. the Training Event, the Acceditation or the Reaccreditation).

| Program                      | Program Version             | Name                                                                        | Stream | Duration | Is Active | Enrolment Cou      |
|------------------------------|-----------------------------|-----------------------------------------------------------------------------|--------|----------|-----------|--------------------|
| Т                            | T                           | T                                                                           | T      | T        | T         |                    |
| 22202VIC                     | 0                           | Course in Australasian Inter-service Incident Management System (AIIMS)     |        |          | True      | 906                |
| 22288VIC                     | 0                           | Course in Basic Wildfire Awareness                                          |        |          | True      | 304                |
| 22459VIC                     | 0                           | Course in the Australasian Inter-service Incident Management System (AIIMS) |        |          | True      | 58                 |
| R_AAS                        | 0                           | Air Attack Supervisor                                                       |        |          | True      | 71                 |
| R_AAS_E                      | 0                           | Air Attack Supervisor (Erikson)                                             |        |          | False     | 8                  |
| R_AAS_P                      | 0                           | Air Attack Supervisor (Provision)                                           |        |          | False     | 17                 |
| R_ACO                        | 0                           | Altona Cache Operator                                                       |        |          | False     | 0                  |
| R_ACS                        | 0                           | Altona Cache Supervisor                                                     |        |          | False     | 0                  |
| R_ADMSCM                     | 0                           | Aerial Driptorch Support Crew Member                                        |        |          | True      | 176                |
| Stage                        |                             |                                                                             |        |          |           |                    |
| Т                            |                             |                                                                             |        |          |           |                    |
| > Aerial Driptorch Support C | Crew Member Training Event  |                                                                             |        |          |           |                    |
| Aerial Driptorch Support C   | Crew Member Accreditation   |                                                                             |        |          |           |                    |
| > Aerial Driptorch Support C | Crew Member Reaccreditation |                                                                             |        |          |           |                    |
| R_ADO                        | 0                           | Aerial Driptorch Operator                                                   |        |          | True      | 68                 |
| N • 1 2 3 4 5 6 7            | 8 9 10 (b) H) Parra ri      | # 10 x                                                                      |        |          |           | 154 items in 16 pa |

Search for the student using their full name in the **Person** search box. If the student is there, you do not need to enrol them.

| Stage       |                                  |                                                                          |                |           |                         |                      | - |
|-------------|----------------------------------|--------------------------------------------------------------------------|----------------|-----------|-------------------------|----------------------|---|
|             | Support Crew Member Training Ev  | ent                                                                      |                |           |                         |                      |   |
|             | Support Crew Member Accreditatio |                                                                          |                |           |                         |                      |   |
| EnrolmentId | Person                           | Stage Schedule                                                           | Enrolment Date | Status    | Payment<br>Details (\$) | Prerequisite Checked |   |
|             | Υ T                              | T                                                                        | T              | т         |                         |                      |   |
| 97594       | Allan Parfett                    | Aerial Driptorch Support Crew Member Accreditation                       | 1/01/2017      | Completed | View                    | 1                    | 1 |
| 97589       | Ashley Rowland                   | Aerial Driptorch Support Crew Member Accreditation                       | 1/01/2017      | Completed | View                    |                      | 1 |
| 88055       | Cornelis Schreuders              | Aerial Unptorch Support Crew Member Reaccreditation Nowa Nowabildon 2016 | 1/04/2016      | Completed | View                    |                      | J |
| 98099       | CORY EADE                        | Aerial Driptorch Support Crew Member Accreditation                       | 1/01/2017      | Completed | View                    |                      | 1 |
| 88045       | Craig Lewis                      | Aerial Driptorch Operator Accreditation Eildon 2016                      | 22/03/2016     | Completed | View                    | 1                    | 1 |
| 97203       | Craig Perry                      | Aerial Driptorch Support Crew Member Accreditation 27/4/16               | 27/04/2016     | Completed | View                    |                      | 1 |
| 77884       | David Elliott                    | Aerial Driptorch Support Crew Member - Accreditation                     | 22/05/2015     | Completed | View                    | V                    | 1 |
| 97595       | David Elliott                    | Aerial Driptorch Support Crew Member Accreditation                       | 1/01/2017      | Completed | View                    |                      |   |
| 97593       | Emily Farrugia                   | Aerial Driptorch Support Crew Member Accreditation                       | 1/01/2017      | Completed | View                    | 1                    | 1 |
| 97378       | GAVIN DAWES                      | Aerial Driptorch Support Crew Member Accreditation Bambill 2016          | 10/04/2016     | Completed | View                    |                      | 1 |

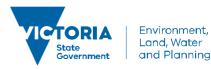

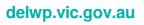